# **Assignment 2 FAQ**

Zhe Wang Oct, 11th 2006

# **Two \*\_entry() in Entry.S**

- Kernel\_entry()
	- Used to switch between user space process and the kernel
	- In the future, if we have syscall like open(), then only kernel\_entry will be used.
- Scheduler\_entry()
	- Used to switch between kernel threads/(process that is in kernel)
- What syscall yield() goes through:
	- First goes through kernel\_entry to switch from user -> kernel
	- Then goes through scheduler\_entry() to switch between processes/threads.

# **Two yield() and exit()**

- There are two copies of the same functions!
	- Syslib.c: void yield(void) { SYSCALL(SYSCALL\_YIELD);
	- }
	- Scheduler.c (To be implemented by you!)
- One is called within the user space by the processes when they want to enter kernel. (Eg: process1.c)
- The other is linked with the kernel, it is called directly by threads! (Eg: th1.c)
	- Check your Makefile

# **Why two stacks for process**

- User stack
	- Used when the process is running in the user space
- Kernel stack
	- Used after the process enter the kernel
- In practice, for this assignment, only using one kernel\_stack will still work. (why?)

### **Synchronization**

- **Earth** Lock implementation
	- You do not have to implement TAS (or cli) kind of mutual exclusion. (For this assignment, it is non-preemptive)
	- Why do you need to use "While"?
		- Think: what if two threads are blocked waiting for the same lock?
		- Or if some other process acquire the lock even before the unblocked process got a chance to run.

### **How to handle PCB**

- PCBs are statically allocated in kernel in this assignment (a static array)
- We do not ask you to recycle PCBs in this assignment (to make your life easier). Same applies to stack allocation.
- When process exit(), you can just remove its PCB from the ready queue and "throw" it away.

### **Context switch!**

■ Flow of control: User\_space yield() -> Syslib.c: (\*entry\_point)(i) -> entry.S: kernel\_entry -> kernel.c: kernel\_entry\_helper -> scheduler.c: yield() -> entry.S: scheduler\_entry -> scheduler.c: scheduler() -> scheduler.c: dispatch() Then WHAT!?

#### **Parallel universe!**

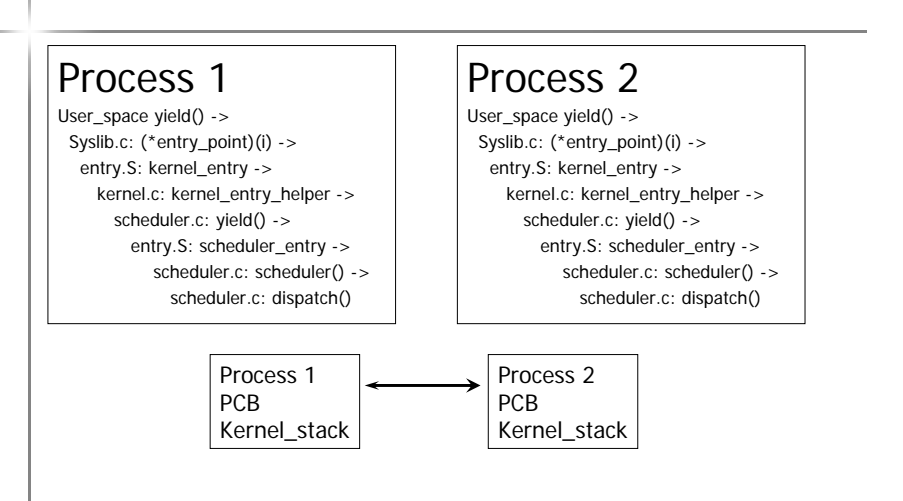

#### **First time?**

- When the process/thread is switched to for the first time:
	- Kernel\_stack does not look like last slide.
	- Need special treatment to "start" the process

#### **Misc**

**Inline assembly** "jmp \*%0"::"q"(addr) (If you use "jmp %0", it will be treated as relative jmp) ■ In\_kernel (inside pcb\_t from last precept) – It is a boolean: whether it is process or thread – So better name it as: is\_thread ■ Ignore the jmp code in entry.S (you should replace them with your own code)

### **Misc (cont.)**

- Saving registers onto stack or PCB
- PUSHAD (intel syntax) => PUSHAL (AT&T syntax)
	- Check using AS: 80386 dependent features, at:
	- http://www.gnu.org/software/binutils/manual/gas-2.9.1/html\_chapter/as\_16.html#SEC196
- To access current\_running in entry.S: Just refer it by name (compiler will handle it)